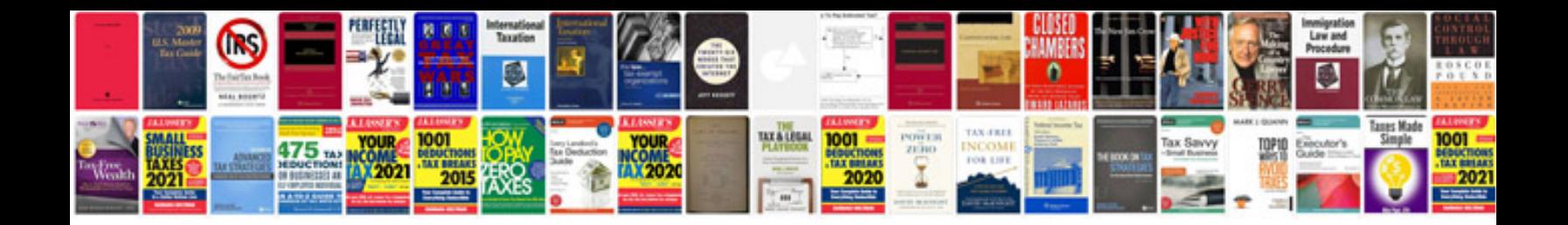

**Mazdaspeed 6 vvt**

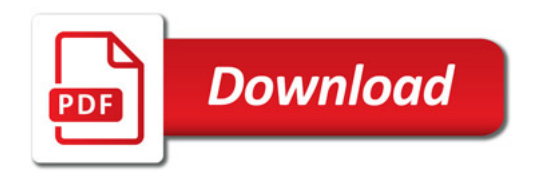

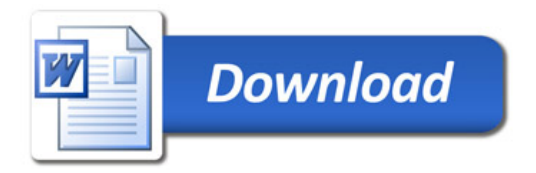